Частное профессиональное образовательное учреждение «Колледж дизайна, сервиса и права»

## РАБОЧАЯ ПРОГРАММА УЧЕБНОЙ ДИСЦИПЛИНЫ ОП.14 Информационные технологии в профессиональной деятельности

Рабочая программа учебной дисциплины разработана на основе Федерального государственного образовательного стандарта среднего профессионального образования (далее - ФГОС СПО) по специальности 40.02.01 Право и организация социального обеспечения (базовой подготовки), примерной программы учебной дисциплины, учебного плана специальности. Является частью ППССЗ образовательного учреждения.

**Организация-разработчик: ЧПОУ «Колледж дизайна, сервиса и права»** 

#### Разработчик:

Ухова Ю.А., преподаватель ЧПОУ «Колледж дизайна, сервиса и права»

PACCMOTPEHO на заседании кафедры «Общеобразовательные дисциплины» Протокол №9 от «02» июня 2022 г.

> © ЧПОУ «Колледж дизайна, сервиса и права», 2022г. © Ухова Ю.А.,2022г.

# **СОДЕРЖАНИЕ**

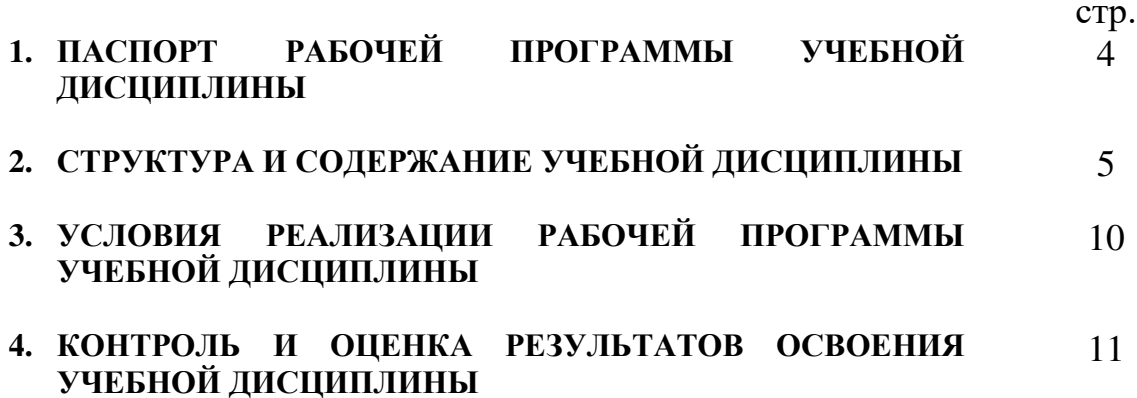

## 1. ПАСПОРТ РАБОЧЕЙ ПРОГРАММЫ УЧЕБНОЙ ДИСЦИПЛИНЫ

ОП.14 Информационные технологии в профессиональной деятельности

#### 1.1. Область применения программы

Рабочая программа учебной дисциплины является частью программы подготовки специалистов среднего звена образовательного учреждения в соответствии с ФГОС СПО по специальности 40.02.01 Право и организация социального обеспечения (базовой подготовки).

дисциплины  $1.2.$ Место  $\mathbf{B}$ структуре программы ПОДГОТОВКИ специалистов среднего звена: дисциплина относится  $\mathbf{K}$ общепрофессиональным дисциплинам профессионального учебного цикла 1.3. Цели и задачи дисциплины - требования к результатам освоения лиспиплины:

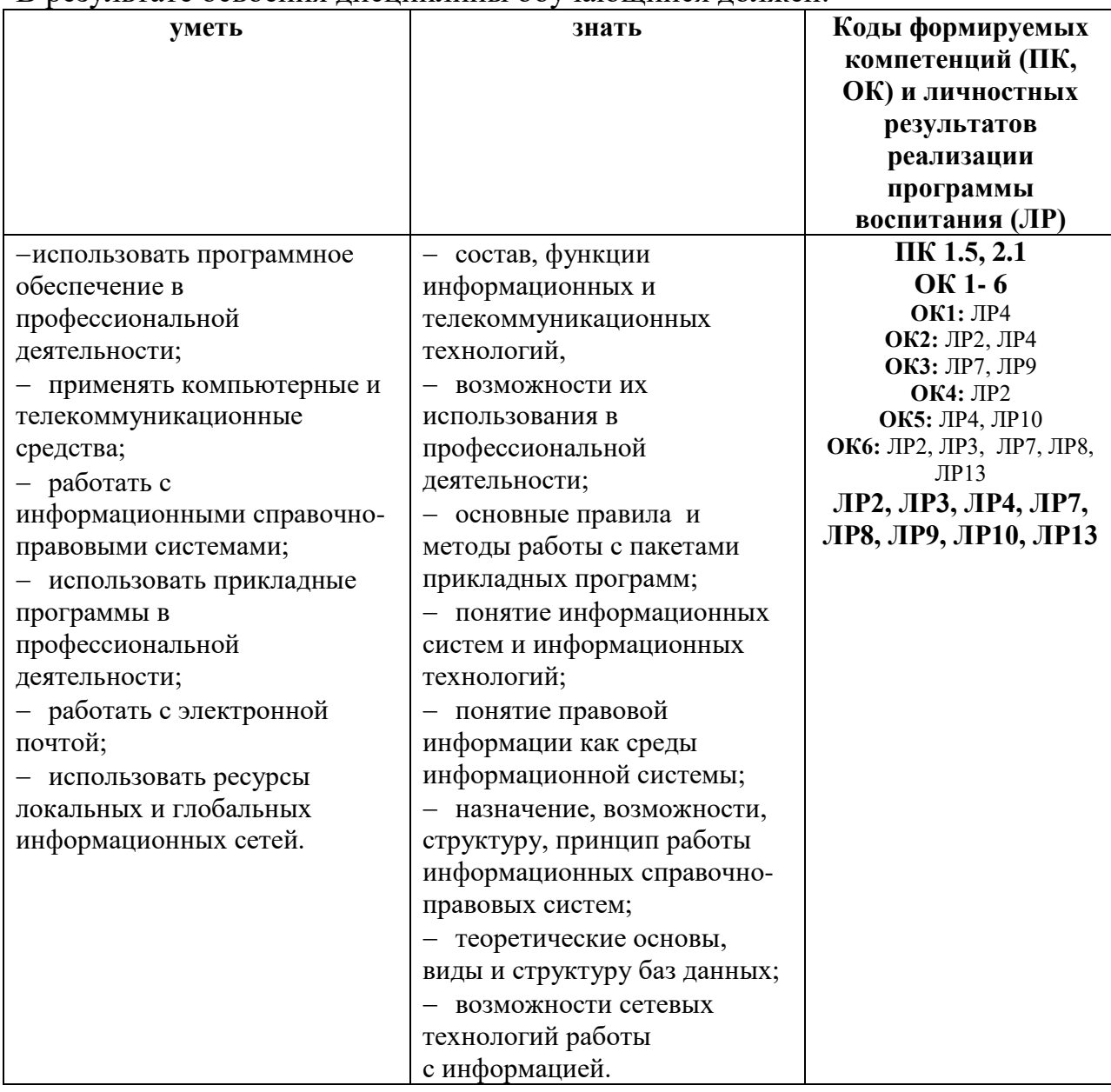

В результате освоения лиспиплины обучающийся лолжен:

Программа учебной дисциплины способствует формированию и развитию общих и профессиональных компетенций на основе применения активных и интерактивных форм проведения занятий:

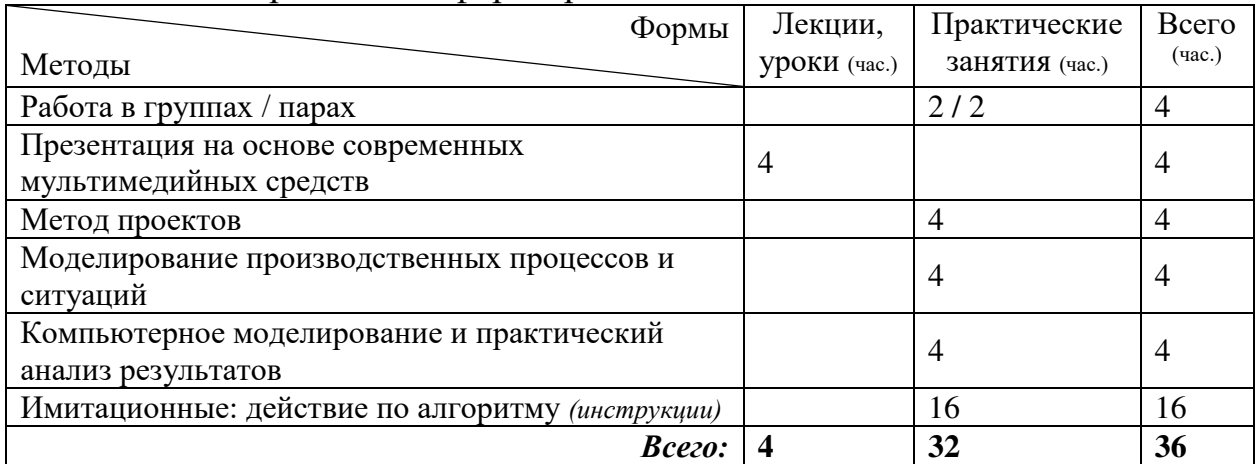

### 1.4. Количество часов на освоение программы дисциплины:

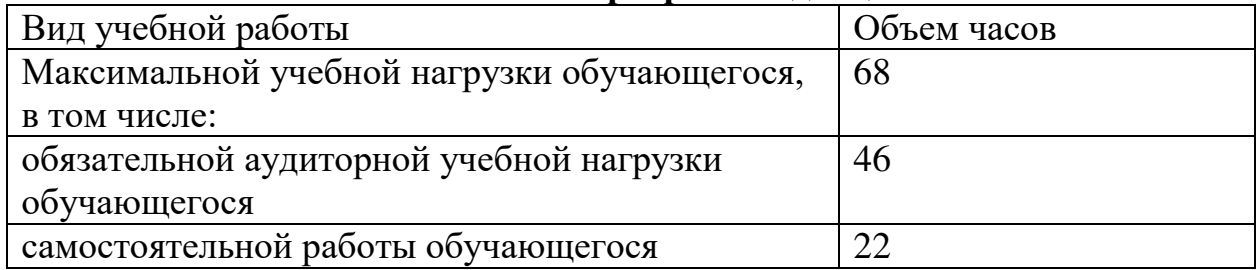

# 2. СТРУКТУРА И СОДЕРЖАНИЕ УЧЕБНОЙ ДИСЦИПЛИНЫ

### $2.1.$  Объем учебной дисциплины и виды учебной работы

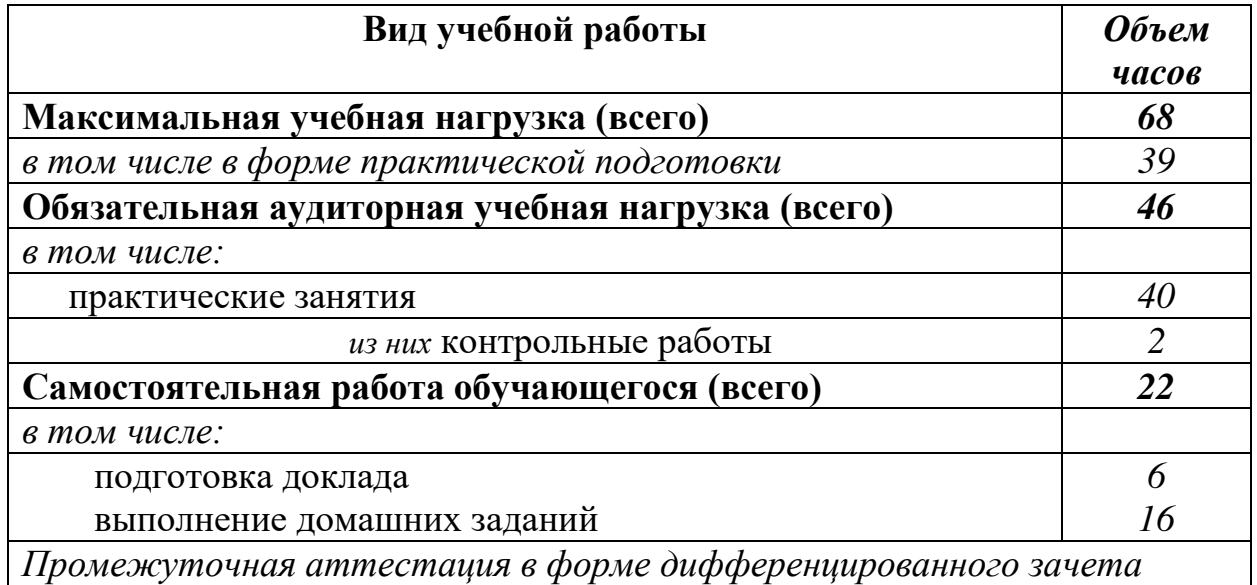

### 2.2. Тематический план и содержание учебной дисциплины ОП.14 Информационные технологии в профессиональной деятельности

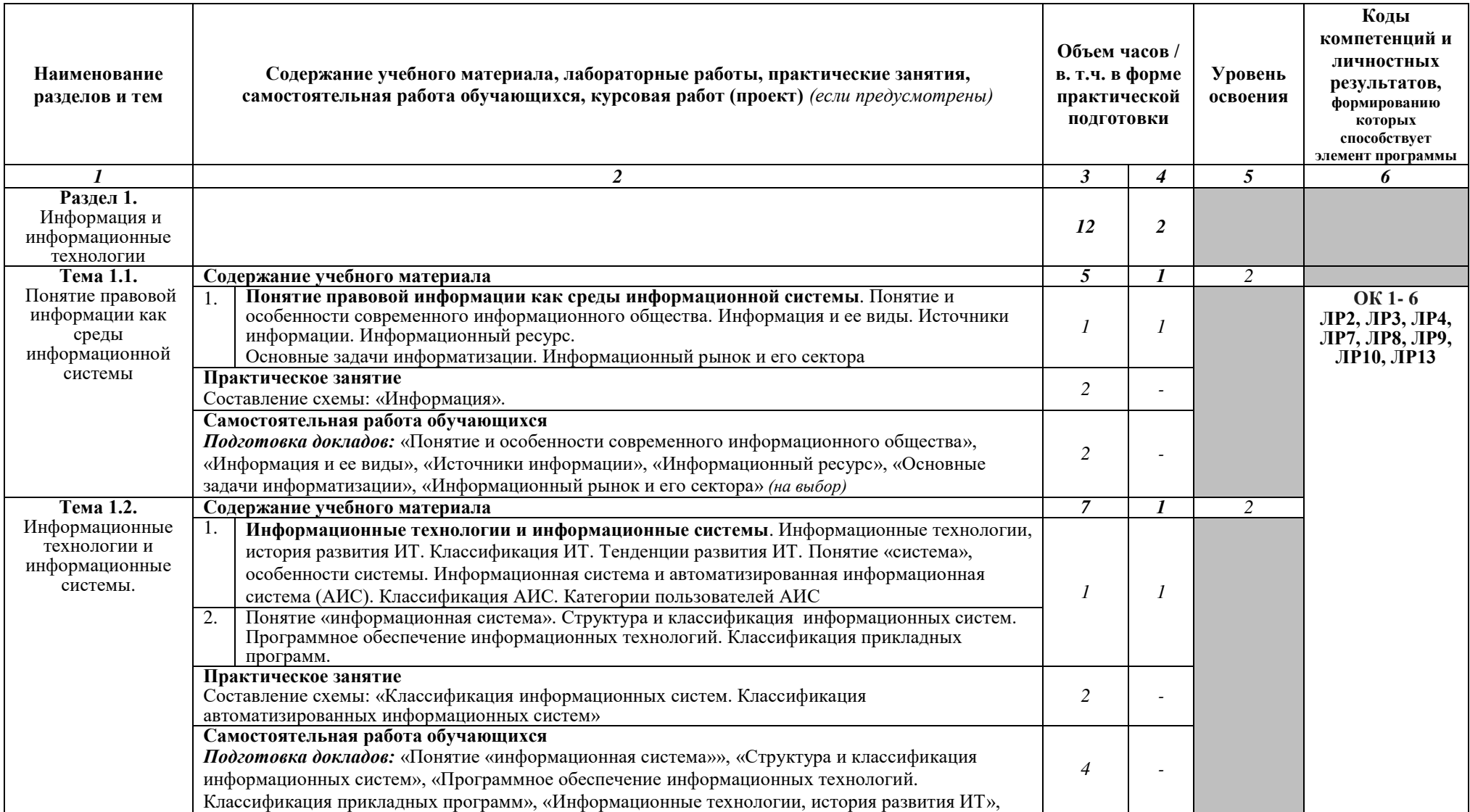

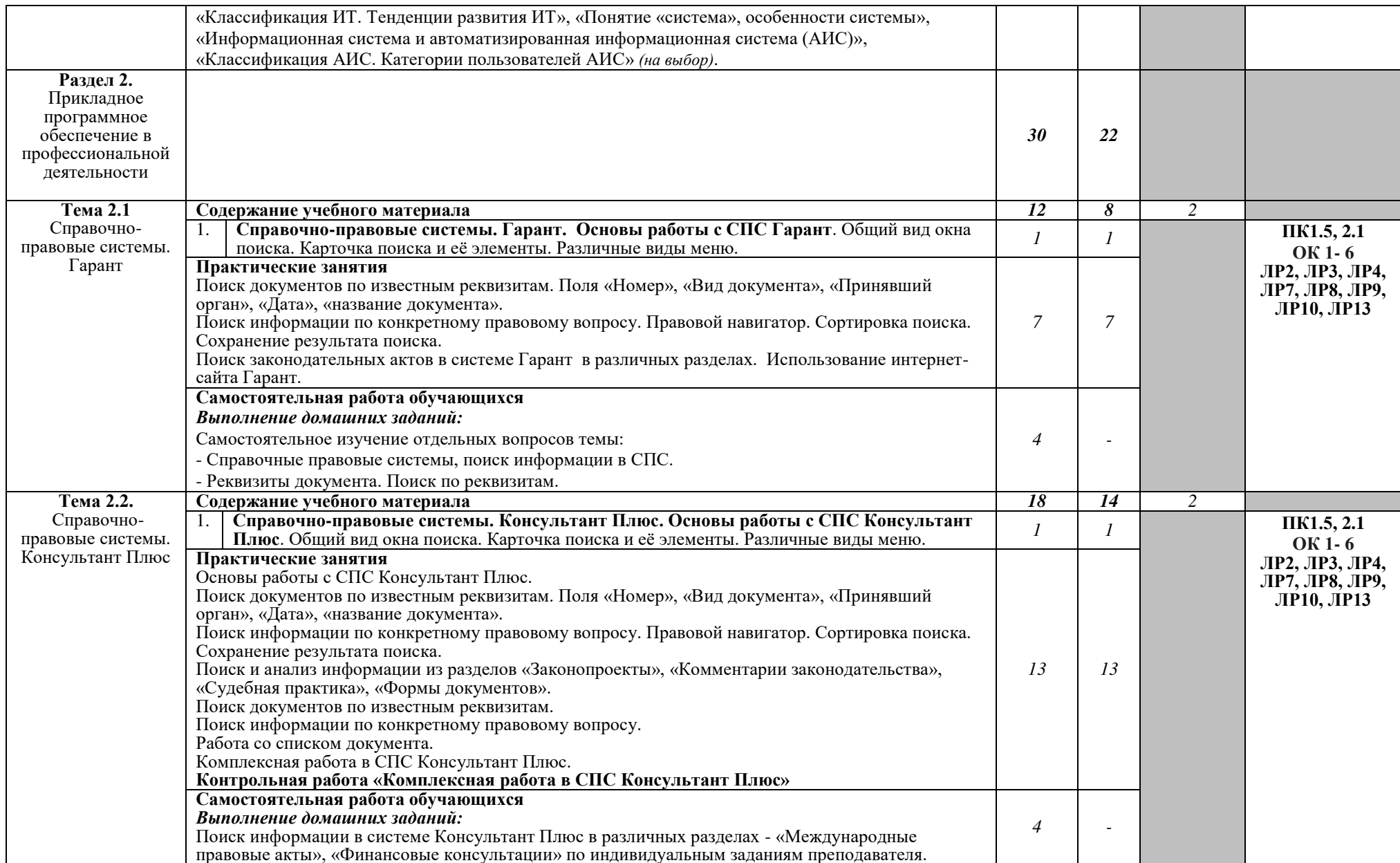

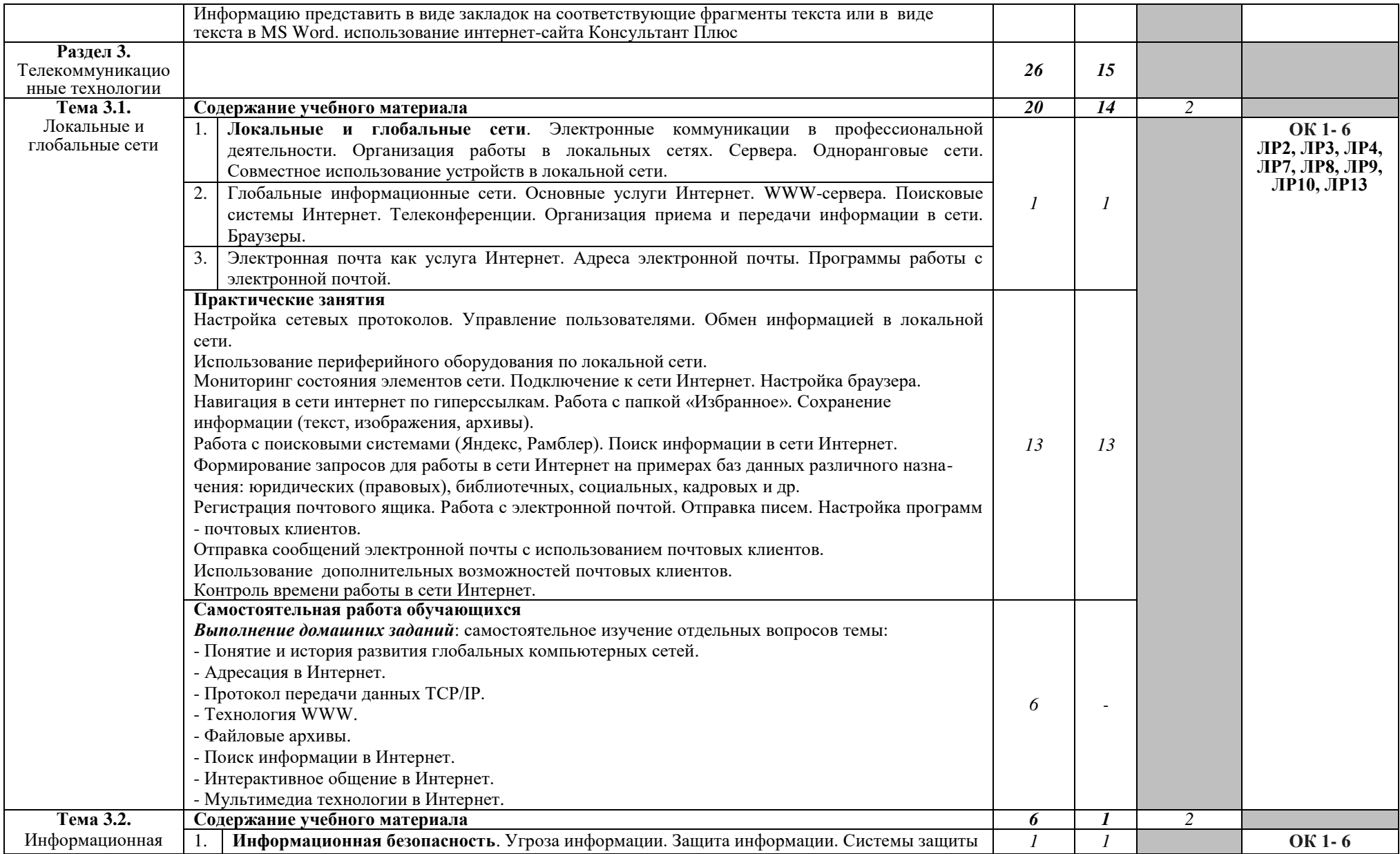

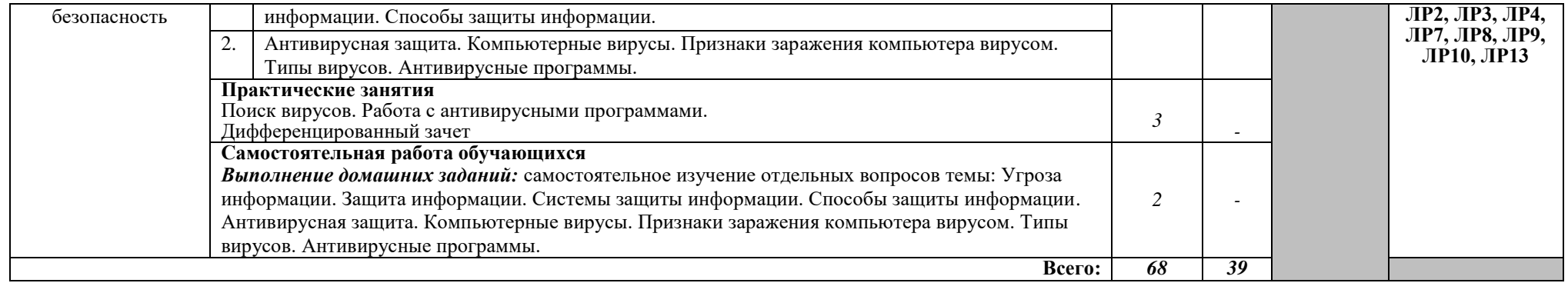

### 3. УСЛОВИЯ РЕАЛИЗАЦИИ РАБОЧЕЙ ПРОГРАММЫ УЧЕБНОЙ **ЛИСШИПЛИНЫ**

#### 3.1. Требования к минимальному материально-техническому  $\sigma$ беспечению

Реализация программы дисциплины предполагает наличие учебной лаборатории информационных технологий в профессиональной леятельности.

Оборудование лаборатории и рабочих мест лаборатории:

- посадочные места по количеству обучающихся;

рабочее место преподавателя;

комплект учебно-методической документации.

Технические средства обучения:

- ПК по количеству обучающихся;
- компьютер, проектор;
- интерактивная доска;
- $-$  выход в Интернет.

#### **3.2. Информационное обеспечение обучения**

## Перечень рекомендуемых учебных изданий, Интернет-ресурсов, **ДОПОЛНИТЕЛЬНОЙ ЛИТЕРАТУРЫ**

#### **Основные источники:**

1. Информационные технологии в юридической деятельности : учебник и практикум для среднего профессионального образования / Т. М. Беляева, А. Т. Кулинов, Н. В. Пальянова, С. Г. Чубукова; ответственный редактор С. Г. Чубукова. — 3-е изд., перераб. и доп. — Москва: Издательство Юрайт, 2022. — 314 с. — (Профессиональное образование). — ISBN 978-5-534-00565-3. — Текст : электронный // Образовательная платформа Юрайт [сайт]. — URL: https://urait.ru/bcode/489876

2. Филимонова, Е.В., Информационные технологии в профессиональной деятельности: учебник / Е.В. Филимонова. — Москва:  $KHOPyc$ , 2022. - 482 c. - ISBN 978-5-406-09401-3. URL:https://book.ru/book/943089. — Текст: электронный.

#### **Дополнительные источники:**

1. Гаврилов, М. В. Информатика и информационные технологии: учебник для среднего профессионального образования / М. В. Гаврилов, В. А. Климов. — 4-е изд., перераб. и доп. — Москва : Издательство Юрайт,  $2022. - 383$  c. - (Профессиональное образование). - ISBN 978-5-534-03051-8. — Текст : электронный // Образовательная платформа Юрайт [сайт]. -URL:<https://urait.ru/bcode/489603>

2. Прохорский, Г.В., Информатика и информационные технологии в профессиональной деятельности: учебное пособие / Г.В. Прохорский. — Москва : КноРус, 2022. — 271 с. — ISBN 978-5-406-09908-7. — URL:https://book.ru/book/943930. — Текст: электронный.

### **Интернет-ресурсы:**

1. «Права человека в России». Один из крупнейших ресурсов по

правам человека в российском Интернете, Международные документы по правам человека [Электронный ресурс]. – Режим доступа: www.hro.org/

2. Сервер органов государственной власти [Электронный ресурс]. -Pежим доступа: http://www.gov.ru/

3. Сервер правовой информации [Электронный ресурс]. - Режим доступа: http://www.legal.ru/

4. Федеральный правовой портал «Юридическая Россия»  $[]$ Электронный ресурс]. – Режим доступа: www.law.edu.ru/

## 4. КОНТРОЛЬ И ОЦЕНКА РЕЗУЛЬТАТОВ ОСВОЕНИЯ УЧЕБНОЙ **ДИСЦИПЛИНЫ**

Контроль и оценка результатов освоения дисциплины осуществляется преподавателем в процессе проведения практических занятий, а также выполнения обучающимися индивидуальных заданий, внеаудиторной самостоятельной работы.

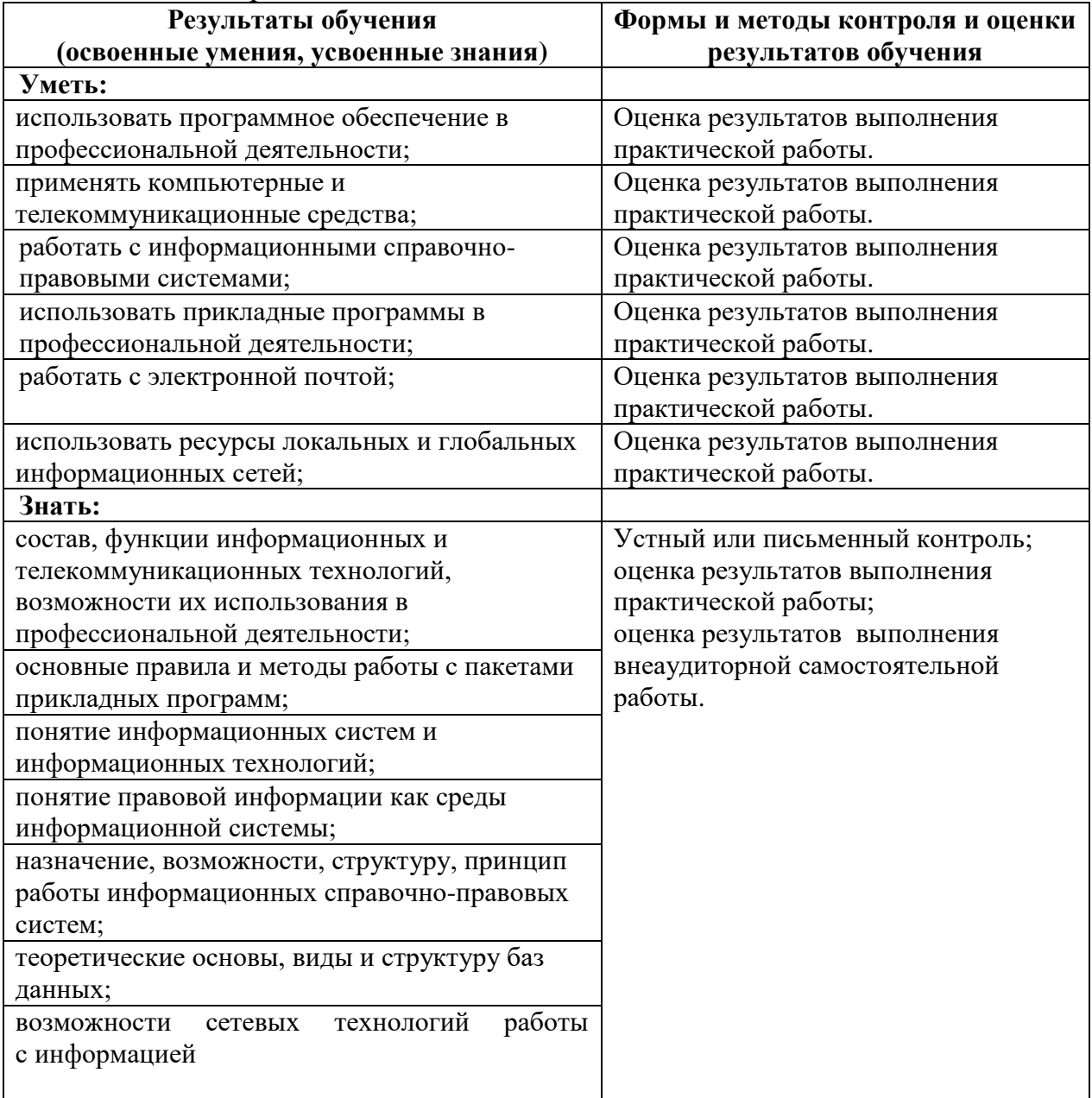